## Гибридные расчеты на компьютере

Когда мы сейчас слышим слово «гибрид<sup>1</sup>», то на ум, как правило, приходят гибридные автомобили. Эти машины при движении попеременно или одновременно используют двигатель внутреннего сгорания и электродвигатель, питаемый электрогенератором и/или<sup>2</sup> аккумулятором. За счет такой гибридности достигаются высокие показатели экономичности и решаются некоторые экологические проблемы: за городом такой автомобиль может «дымить», а в городе ехать как чистый электромобиль. Своеобразная гибридность, о которой не догадываются даже сами владельцы автомобилей, заложена и в некоторые паркетные внедорожники, передние колеса которых через механическую трансмиссию приводятся во вращение двигателем внутреннего сгорания, а задние при плохой дорожной обстановке, требующей полного привода, – электродвигателями, встроенными в ступицы колес. Некоторые троллейбусы также обладают гибридностью – при отсутствии контактной сети (в историческом центре города, например, где провода портят вид улиц и площадей) они могут двигаться за счет накопленной в аккумуляторах энергии.

Но гибридными бывают и другие «машины» – вычислительные. Такие компьютеры состоят из *цифровых* и *аналоговых* блоков. Что это такое?

Как сложить 3 плюс 2, но не в уме на компьютере? Можно подсесть к компьютеру, пощелкать на клавиатуре и получить ответ 5. Компьютер переведет тройку и двойку из десятичного в двоичный формат (11 и 10 – см. вторую строку на рис. 1, где эти два числа выведены в двоичным виде, отмеченным постфиксом  $\mathbf{b}$  – binary<sup>3</sup>), проведет над нулями и единицами простейшие побитовые действия сложения, получит двоичный ответ (101 – не сто один, а один-ноль-один) и переведет все это обратно в привычный десятичный формат (5 –

1

 $1$  Последнее время слово «гибрид» стало принимать несколько негативный оттенок из-за... гибридных войн, когда военная сила дополняется другими мерами воздействия – социальными сетями Интернета, в частности. А вот бытовой пример своеобразной гибридности. Где лучше лечиться: в частной платной клинике или в бесплатной государственной больнице? Некоторые выбирают «гибрид» – ходят к «бесплатному» опытному врачу, но «благодарят» его подарками и «конвертами». Одни называют это бытовой коррупцией, а другие – своеобразным способом выживания российского здравоохранения через целевое неформальное налогообложение. Коррупцией же это явление обычно называют (обзывают) «государственные мужи и статс-дамы», посещающие закрытые бесплатные медицинские учреждения.

<sup>&</sup>lt;sup>2</sup> Союз и/или, появившийся совсем недавно в литературных текстах, можно считать гибридом союза и и союза или. Кстати говоря и возвращаясь к бинарной логике, следует отметить, что союз или, часто присутствующий в нашей речи, это не булево сложение or, а булево действие «исключающее или» xor. «Ты вечером идешь в кино или в театр?» Правильнее спрашивать: «Ты вечером идешь в кино xor в театр?» Человек не может одновременной пойти и в театр, и в кино.

 $3$  Еще в среде Mathcad 15 есть постфиксы  $\alpha$  и h, отмечающие восьмеричные (octal) и шестнадцатеричные (hexadecimal) числа. В интернете есть сайт «Сумасшедший дом Mathcad»

<sup>(</sup>https://www.ptcusercommunity.com/groups/mathcad-paradoxes), на котором собраны ситуации, ставящие в тупик пользователей Mathcad. Одна их них такая: h := 5 3h = 3. Почему тройка, перемноженная на пятерку равна трем, а не пятнадцати? Ответ прост: тройка, перемноженная на переменную h (а в среде Mathcad допустимо не ставить тут знака умножения – как и при обычном написании формул на листе бумаги), это не «тройка, перемноженная на переменную h», а цифра три в шестнадцатеричном формате, т.е. просто три в десятеричном формате.

пятерка). Под хранение нулей и единиц в цифровых компьютерах зарезервированы элементы памяти, находящиеся в одном из двух возможных состояний: заряжено-разряжено, намагниченоразмагничено и т.д. Из таких битов образуются байты и другие более объемные информационные конструкции. Так работают электронные цифровые вычислительные машины (ЭЦВМ) компьютеры с двумя «цифрами в голове»: ноль и единица. Были, правда, попытки создания и троичных цифровых компьютеров (советская ЭЦВМ «Сетунь», например), но они вскоре прекратились в том числе и из-за массового выпуска двоичных электронных элементов.

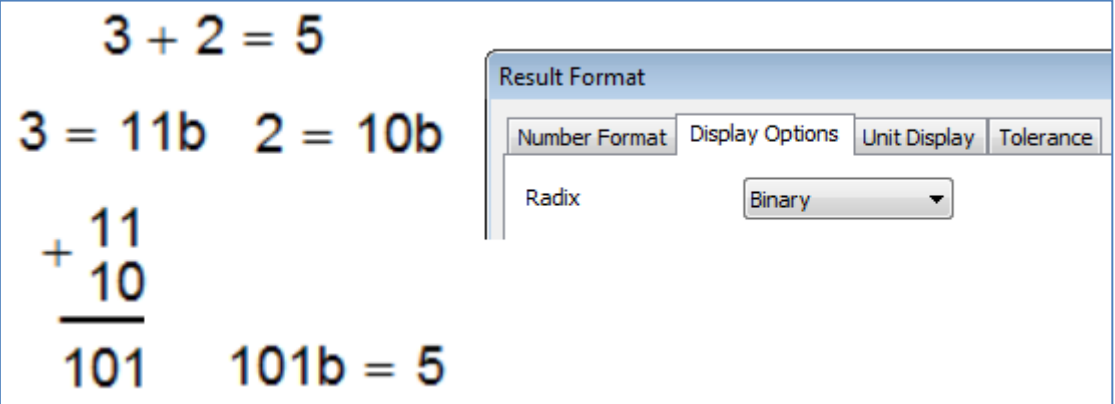

Рис. 1. Имитация сложения двух чисел на цифровом компьютере в среде пакета Mathcad 15

Но сложить тройку с двойкой можно и по-другому: взять два реостата, соединить их параллельно (см. рис. 2), выставить на первом реостате три ампера, а на втором два ампера и получить на выходе итоговый ответ: пять ампер.

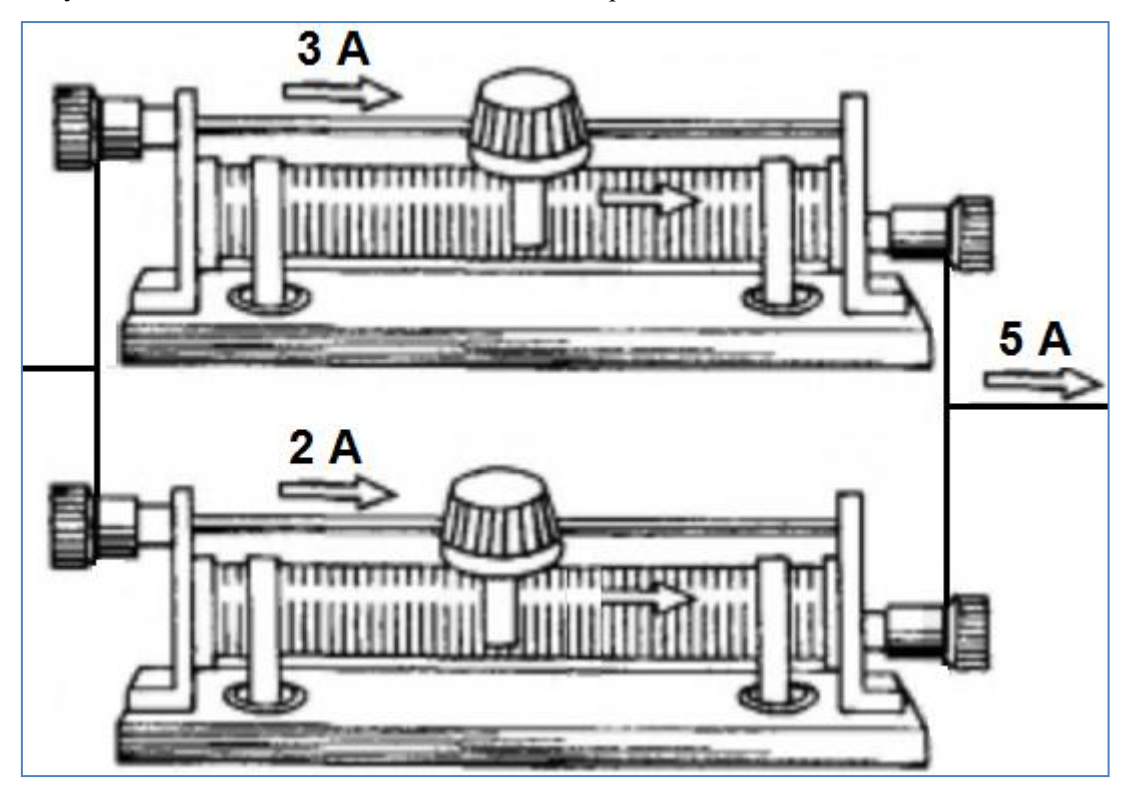

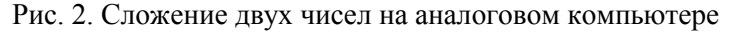

Устройство, показанное на рис. 2, достаточно дооборудовать тремя амперметрами, чтобы получился «компьютер», складывающий два числа. Это и есть простейшая аналоговая вычислительная машина (АВМ). Математическая операция сложение тут имеет прямую электрическую *аналогию* – параллельное соединение двух проводников с током. К схеме, показанной на рис. 2, можно подключить дополнительные проводники с реостатами и получить своеобразный сумматор, который мы часто используем в электронных таблицах. Достаточно, например, выставить на таких реостатах зарплату отдельных сотрудников и получить итоговую сумму на «итоговом» амперметре. Аналог более сложной операции – операции дифференцирования содержится в электрической катушке, а интегрирования – в конденсаторе с обратными связями. Аналоги математических действий можно найти и в пневматических<sup>4</sup>, гидравлических, механических и прочих неэлектронных устройствах. На этих принципах и построены аналоговые вычислительные машины. Но в аналоговом сложении есть и серьезные недостатки. Максимальное значение используемых в аналоговых вычислительных машинах переменных ограничено. Если в примере с расчетом зарплаты на АВМ мы положим, что 1 рубль равен 1 амперу, то суммарный ток (который показывает, сколько денег должен получить некий коллектив работников) может быть весьма значительным и превысить возможности нашей электрической схемы. А если мы положим, что 1 рубль равен 0.01 амперу, например, то как измерять копейки? Но безусловным преимуществом АВМ является то, что они могут легко оперировать с функциями, а не только с переменными. Для сложения двух функций с аргументом время на цифровом компьютере нужно выполнить сложную внутреннюю процедуру. На аналоговом же компьютере для этого достаточно соединить два провода.

Московский энергетический институт (Alma Mater авторов этой статьи) в свое время был пионером в использовании вычислительной техники не только для научных исследований и учебного процесса (см. ниже), но и в сфере администрирования. В частности, Информационновычислительный центр МЭИ (ИВЦ) разработал одну из первых в СССР программ для ЭЦВМ расчета зарплат сотрудников и стипендий студентов. Компьютеры печатали на принтерах (их тогда называли АЦПУ – алфавитно-цифровое печатающее устройство) ведомости на зарплату колонки фамилий и цифр с итоговой суммой внизу. Главный бухгалтер МЭИ эти ведомости должен был подписывать. Но прежде чем это сделать он проверял на *счетах* правильность числа, стоящего внизу ведомости. Когда этому человеку говорили, что в итоговой сумме никак не может быть ошибки, что ошибка возможна только при начислении той или иной зарплаты тому или иному работнику, и это простым суммированием не зафиксируешь, то ответ был примерно таков — компьютер в случае чего в тюрьму не посадят, а меня посадят, если я подпишу неправильную ведомость... Так до самой пенсии этот главбух щелкал костяшками счет и суммировал числа в ведомостях на зарплату перед их утверждением... Даже тогда, когда появились доступные настольные электронные калькуляторы, этот главбух не изменил своей деревянной «АВМ». К этим счетам потом прибили памятную табличку и подарили этому главбуху при торжественном проводе его на пенсию… Это было довольно давно. Но вот совсем недавно один из авторов статьи

 $^4$  Пневматические счетно-управляющие устройства использовались, а где-то используются и до сих пор на взрывоопасных производствах, например.

сдавал белье в прачечную, и приёмщица, выписывая квитанцию, рассчитала сумму к оплате (произведение массы белья на стоимость стирки килограмма) на тех же деревянных счетах. Автор не удержался, сфотографировал этот «компьютер» и поместил фото на сайте https://www.ptcusercommunity.com/message/439149, где участники данного форума делятся своими воспоминаниями о старинных счетных устройствах: счетах, арифмометрах, логарифмических линейках $^5$  и прочей вычислительной старине и экзотике.

Но если говорить о серьезных вещах, то следует отметить, что, начиная с 50-х годов прошлого столетия, МЭИ был в числе немногих отечественных вузов, уделявших особое внимание использованию в учебном процессе и научных исследованиях средств вычислительной техники. Основные работы по исследованию и разработке современных информационных технологий, их внедрению в научной, учебной и административной сферах легли на ИВЦ МЭИ.

С первых дней существования вычислительного центра характерной его особенностью стало сочетание подготовки высококвалифицированных специалистов с решением практических задач, стоящих перед вузом. Все исследования сотрудников ИВЦ МЭИ имели реальный практический выход: разрабатывались востребованные на тот момент программные продукты по различным направлениям и системы обработки данных. Коллективу университета в 2001 году присудили премию Президента Российской Федерации в области образования за инновационную разработку на тему "Создание и внедрение единой образовательной информационной среды в области техники и технологий" для технических высших учебных заведений.

На данный момент единая образовательная информационная среда университета позволяет обеспечить комплексную оптимизацию управления вузом по всем направлениям и включает:

 информационно-вычислительную сеть (ИВС) НИУ «МЭИ», одну из самых крупных вузовских сетей России, соединяющую все корпуса университета: общая протяженность кабельной сети – 110 км; два канала связи с интернет производительностью в 1 Гбит/сек. каждый; скорости каналов связи между корпусами – 4 Гбит/сек.; среднесуточный объем передаваемой/принимаемой информации более 2 Тбайт при 90 000 одновременных соединениях;

 новый многомашинный комплекс с виртуализацией ресурсов, который обеспечивает работу более 300 виртуальных серверов, в том числе для предоставления доступа к различным лицензионным версиям программных продуктов мировых производителей, таких как Microsoft, ABBYY, PTC, MatWorks, MapleSoft и др.;

 информационную систему «Планирование учебного процесса», которая обеспечивает поддержку учебного процесса в части составления учебных планов, графиков учебного процесса, планов теоретического обучения, семестровых учебных планов, расчета нагрузки кафедр и преподавателей, составления расписания;

<sup>5</sup> Логарифмическая линейка, если кто забыл, сводит умножение к сложению, а деление к вычитанию, что вытекает из свойства логарифмов. Эти арифметические действия осуществляются аналогово – через перемещение линеек с логарифмической шкалой и бегунка. Некоторые преподаватели на заре ЭВМ проверяли компьютерные распечатки курсовых и дипломных работ студентов (а они часто обгоняют своих наставников в плане использования компьютеров) с помощью… логарифмической линейки.

 общеуниверситетскую систему электронной почты (ОСЭП), обеспечивающую обмен информацией как между студентами, преподавателями, подразделениями университета, так и с внешними потребителями образовательных услуг, коллегами и всем мировым сообществом;

 официальный интернет-портал НИУ «МЭИ» (новая версия портала была запущена в рабочую эксплуатацию в декабре 2014 года), который обеспечивает интеграцию с внутренними системами вуза, повышает эффективность управления, создает информационное поле для различной аудитории;

 информационные системы «Кадровый учет сотрудников» и «Кадровый учет студентов», обеспечивающие документооборот в университете;

 систему автоматизации финансово-экономической деятельности НИУ «МЭИ», функционирующую на базе современной отечественной платформы «1С: Предприятие 8».

Разработанные в ИВЦ МЭИ программные продукты используются не только в университете и его филиалах, но и других вузах.

Опыт компьютеризации инженерного образования обобщается на конференциях «Инфорино», которые проводятся в МЭИ раз в два года (см. http://inforino2016.mpei.ru).

Вернемся к основной теме статьи.

 $\overline{a}$ 

Слыша об аналоговых вычислительных машинах, люди старшего поколения с образованием по электронике или теории управления сразу вспомнят легендарную машину МН-7 (рис. 3), на верхней панели которой собирались сложные электрические схемы, на которых довольно быстро и точно моделировались дифференциальные, интегродифференциальные и прочие довольно сложные уравнения и их системы до 6-го порядка включительно. Подобные задачи на цифровых машинах тех времен (Урал, МИР-1, БЭСМ-6, СМ-4 и т.д.) решались сутками, если вообще решались<sup>6</sup>. В МН-7 значения моделировались напряжением. Как уже упоминалось, у АВМ есть ограничения по максимальному значению переменной. Для МН-7 максимальное значение напряжения составляло 100 вольт. Это означало, что перед тем как собрать схему, необходимо было произвести расчеты масштабирующих коэффициентов, что бы результат не превышал номинальное напряжение в 100 вольт. При этом возникали сложности с представлением малых величин. Как быть с величиной, которая составляет одну десятитысячную от максимального значения? А если разница между максимальным и минимальным значениями составляет 8-10 порядков?

 $6$  Исходные данные и программы для их обработки в те времена хранились в основном на перфокартах. В позднесоветское время можно было купить дефицитную книгу, сдав определенное количество макулатуры. Некоторые предприимчивые сотрудники НИИ и вузов стали сдавать мешками в качестве такой макулатуры… перфокарты. Так, говорят, были потеряны многие уникальные программы решения задач на ЭЦВМ. Потом, правда, спохватились и запретили принимать в Утильсырье эти бумажные носители информации. В наши дни в лом (на выплавку драгметаллов) пустили многие уникальные ЭЦВМ вместо того, чтобы разместить их в музеях.

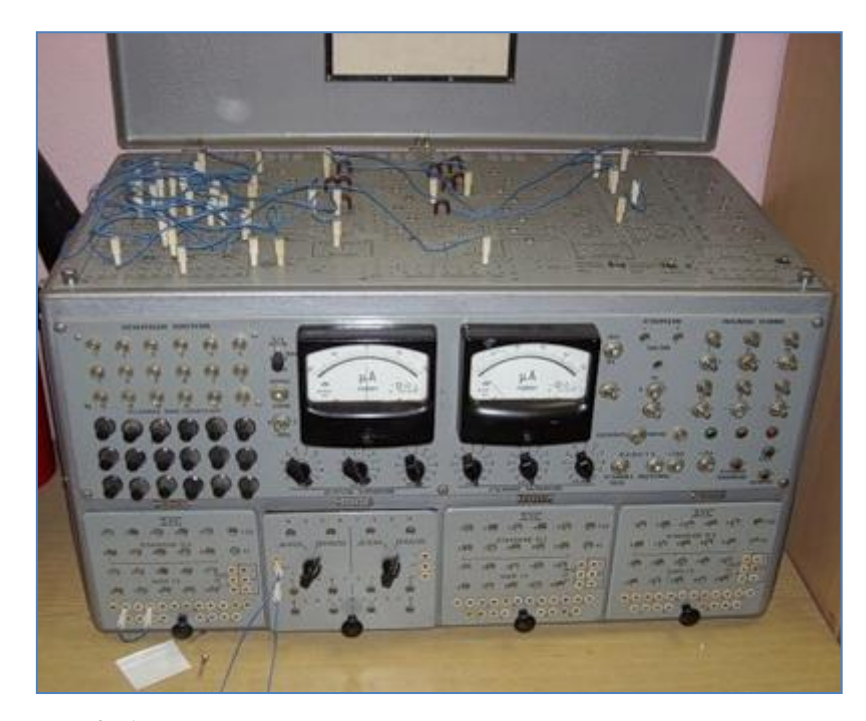

Рис. 3. Аналоговая вычислительная машина МН-7

Решение систем дифференциальных уравнений зависит от начальных условий. Малейшее отклонение начальных условий от заданных значений, могло привести к другому решению. Поэтому процессу задания начальных условий и выставления нулей усилителей при моделировании на аналоговых вычислительных машинах уделялось большое внимание. Перед тем, как запустить собранную модель, необходимо было убедиться, что на входах усилителей именно те значения, которые нужны (0 вольт). Отклонение в сотые доли при интегрировании могло дать весьма значительную ошибку.

МН-7 работала на ламповых операционных усилителях, характеризующихся малыми значениями паразитных токов и напряжений и практически полным отсутствием зависимости характеристик усилителя от температуры окружающей среды. При появлении АВМ, использующих транзисторы, процедура выставления нулей усилителей превратилась в целое приключение. Порой казалось, что характеристики усилителей зависят не только от окружающей среды, но и от фаз луны, стройности проходившей мимо лаборантки и качества обеда в студенческой столовой. А если таких усилителей в комплексе 128 штук? На МН-7 всего было 18 усилителей.

Недаром профессор МЭИ Илья Маркович Тетельбаум писал, что «...аналоговое моделирование – это не формализованная процедура, а экспериментальный поиск. Поэтому можно говорить об искусстве моделирования также, как и об искусстве эксперимента.» [9].

Но скорость цифровых компьютеров росла, наращивалась их память, появились изощренные быстрые численные алгоритмы для тех же дифференциальных уравнений, что позволило решать их за приемлемое время и на цифровых ЭВМ. Из-за этого и по другим причинам аналоговые вычислительные машины как бы ушли в тень. Вернее, так. Они выжили, но в связке с цифровыми устройствами в виде гибридных машин - в качестве аналоговых блоков к

уже привычным цифровым компьютерам. Такие блоки применяются, например, в специализированных компьютерах, обслуживающих тренажеры, - там, где счет должен вестись в режиме реального времени. В самолетных тренажерах, например. Без аналоговых блоков такие задачи под силу только суперкомпьютерам, время работы которых слишком дорого. Кстати, если аналоговый сумматор, показанный на рис. 2, дооборудовать не аналоговыми (стрелочными<sup>7</sup> – см. переднюю панель прибора на рис. 3), а современными цифровыми амперметрами, то и получится примитивная гибридная вычислительная машина.

Слово «гибрид» можно приложить и к современным методикам решения задач в средах математических пакетов, установленных на цифровых компьютерах.

Давайте поговорим об этом.

Математическую задачу, как известно, можно решить двумя способами: численно или аналитически (символьно<sup>8</sup>). В современных компьютерных математических программах (Maple, Mathcad, MATLAB, Mathematica и др.) для этого предусмотрены специальные инструментальные средства. Символьные инструменты работают с самими символами переменных<sup>9</sup>, а численные - с числами, храняшимися в переменных. В умелом сочетании использования этих инструментов и заключена сущность слова «гибрид», стоящего в названии статьи.

Давайте рассмотрим конкретный несложный пример такого гибридного решения математической задачи на компьютере.

Вернемся к автомобилям, простым и гибридным. Они в отличие от чистых электромобилей должны заправляться бензином или дизельным топливом. На крупных АЗС можно видеть цистерны для хранения топлива в виде прямых круговых цилиндров. А какие пропорции у этих емкостей, если нет каких-либо особых ограничений? Несложно доказать, что если диаметр основания цилиндра d равен его высоте h, то такое геометрическое тело будет иметь наименьшую

 $7$  Стрелочный далеко не всегда означает аналоговый. Вспомним наручные часы. Сначала они почти все были стрелочными и аналоговыми. Затем появились электронные часы с цифрами на циферблате. Самыми же практичными в конце концов оказались электронные часы со стрелками, по которым легко прикилывать, сколько времени осталось до того или иного события [3, 4]. Такие часы условно можно считать гибридными. Но самые дорогие и престижные часы - это механические устройства, где аналогом течения времени являются колебания балансира (турбийона), что можно наблюдать через стекло на задней стенке часов. Еще один пример. Некоторые строгие меломаны утверждают, что цифровые устройства не могут передать все тонкости музыкального произведения, и считают, что нужно слушать только живую музыку или по крайней мере музыку, записанную аналоговым способом (бороздки грампластинок или магнитные метки на ленте) и воспроизведенную через ламповые усилители, которые стали возрождаться наши дни. Тут, правда, сложно выяснить причины такого аналогового ренессанса. Что за этим скрывается: ностальгия, дань моде, «понты» или что-то на самом деле рациональное. «По какому телефону можно позвонить на радио «Ностальжи»? С дискового, с какого еще!». И еще один анекдот. «Из всех меломанов оцифрованный звук от аналогового лампового отличить смог только... осциллограф». (www.anekdot.ru). Смех смехом, но на «несерьезном» сайте http://www.anekdot.ru/id/817157 тема цифрового и аналогового воспроизведения звука вызвала бурную дискуссию научного плана.

 $8$  Более правильное, но более длинное название – компьютерные инструменты аналитических преобразований. Но у нас, как обычно, прижилась калька с английского – symbolic. Другой пример, приведенный ранее - АЦПУ и принтер.

<sup>&</sup>lt;sup>9</sup> Вернее, так. Если переменная хранит число, то символьная математика работает с ним, а если переменная не хранит числа, то с самим символом. Но есть специальные операторы, способные глушить число в переменной для символьной работы с ней.

поверхность  $S^{10}$  при заданном объеме V [1]. На сооружение такой емкости пойдет меньше металла, краски, теплоизоляции, если, к примеру, хранится горячая вода или охлажденный хладагент<sup>11</sup>. А если цистерна будет открытой и у ней нет верхней крышки!? Тут также несложно подсчитать, что в такой емкости соотношение d / h будет равно уже не единице, а двум (высота цилиндра равна радиусу его основания). А если емкость имеет форму прямого кругового конуса и предназначена, например, для хранения сыпучих материалов! Какое тут должно быть оптимальное соотношение d к h? Здесь уже сходу в уме такую задачу не решить – нужно будет привлекать математиков или… компьютер.

На рисунке 4 показано решение в среде Maple задачи об оптимальном соотношении диаметра и высоты емкости в виде некоего «бокала»: в виде прямого кругового конуса с диаметром основания d и высотой h, с круглой крышкой (ее на рисунке 1 не видно) и круглой подставкой. У крышки и подставки такой же диаметр, как и у основания конуса. Спрашивается, чему равно оптимальное отношение d к h для такой емкости?

 $^{10}$  Как известно, из всех геометрических тел наименьшую поверхность при заданном объеме имеет шар. Но шарообразный резервуар изготавливать довольно сложно. Их делают только для хранения газов под давлением (газгольдеры, танки для перевозки сжиженного газа на специализированных судах и автомобилях).

 $11$  Это так называемые аккумуляторы тепла или холода, применяемые для повышения энергоэффективности и энергосбережения. Компрессорная часть такого кондиционера работает только ночью, когда есть избыток электроэнергии и она дешевле чем днем, отправляя холод в виде остуженного хладагента не в жилое помещение, а в специальный бак, из которого позже жарким днем будет забираться холод. Таким же образом зимой можно аккумулировать тепло, сжигая природный газ только ночью, когда его избыток. В энергоснабжении зданий в настоящее время также вклиниваются элементы гибридности, связанные, например, с тем, что для производства тепла, холода и электроэнергии (тригенерация) используются устройства с различными принципами действия [8]. В традиционный плакат, который висит во многих учебных заведениях энергетического профиля «Давать тепло и свет – наша профессия!» нужно вписать еще одно слово «холод». Но «давать холод в дом» – это как-то странно звучит.

$$
\begin{array}{|c|c|}\n\hline\n\end{array}\n\qquad\n\begin{array}{|c|c|}\n\hline\n\end{array}\n\qquad\n\begin{array}{|c|c|}\n\hline\n\end{array}\n\qquad\n\begin{array}{|c|c|}\n\hline\n\end{array}\n\qquad\n\begin{array}{|c|c|}\n\hline\n\end{array}\n\qquad\n\begin{array}{|c|c|}\n\hline\n\end{array}\n\qquad\n\begin{array}{|c|c|}\n\hline\n\end{array}\n\qquad\n\begin{array}{|c|c|}\n\hline\n\end{array}\n\hline\n\begin{array}{|c|c|}\n\hline\n\end{array}\n\end{array}\n\qquad\n\begin{array}{|c|c|}\n\hline\n\end{array}\n\hline\n\begin{array}{|c|c|}\n\hline\n\end{array}\n\end{array}\n\qquad\n\begin{array}{|c|c|}\n\hline\n\end{array}\n\hline\n\begin{array}{|c|c|}\n\hline\n\end{array}\n\hline\n\begin{array}{|c|c|}\n\hline\n\end{array}\n\hline\n\begin{array}{|c|c|}\n\hline\n\end{array}\n\hline\n\begin{array}{|c|c|}\n\hline\n\end{array}\n\hline\n\begin{array}{|c|c|}\n\hline\n\end{array}\n\hline\n\begin{array}{|c|c|}\n\hline\n\end{array}\n\hline\n\end{array}\n\qquad\n\begin{array}{|c|c|}\n\hline\n\end{array}\n\hline\n\begin{array}{|c|c|}\n\hline\n\end{array}\n\hline\n\begin{array}{|c|c|}\n\hline\n\end{array}\n\hline\n\begin{array}{|c|c|}\n\hline\n\end{array}\n\hline\n\begin{array}{|c|c|}\n\hline\n\end{array}\n\hline\n\begin{array}{|c|c|}\n\hline\n\end{array}\n\hline\n\end{array}\n\qquad\n\begin{array}{|c|c|}\n\hline\n\end{array}\n\hline\n\begin{array}{|c|c|}\n\hline\n\end{array}\n\hline\n\begin{array}{|c|c|}\n\hline\n\end{array}\n\hline\n\begin{array}{|c|c|}\n\hline\n\end{array}\n\hline
$$

Рис. 4. Символьный расчет оптимального «бокала» с плоской крышкой

На рисунке 4 показано решение задачи о «бокале с крышкой» в среде Maple. Этот пакет тут выбран неслучайно, т.к. у него (наряду с пакетом Mathematica<sup>12</sup>) основной инструмент – это символьная, а не численная математика. На рисунке 4 аналитически решается уравнение объема конуса по переменной h – выводится формула, связывающая высоту конуса с его заданным объемом V и диаметром основания d (пункт 1 на рис. 4)<sup>13</sup>. Далее полученная формула для  $h_1$ подставляется в формулу площади поверхности S «бокала с крышкой» (пункт 2). Затем у выражения для S берется первая производная по переменной d, у которой ищутся нули<sup>14</sup> (пункт 3). Известно, что у гладкой непрерывной функции (а мы с ней тут имеем дело) в точке минимума производная равна нулю. Это положение и позволило нам вывести некую математическую константу<sup>15</sup> – см. пункт 4 (точное воспроизведение константы в радикалах<sup>16</sup>) и пункт 5 (расчет приближенного значение этой константы в виде десятичного числа с плавающей точкой<sup>17</sup>).

Но если у нашего «бокала» плоскую крышку заменить на полусферу, то ответа уже так просто получить не удастся. Вернее, он будет получен, но в виде… новой задачи – задачи о поиске нулей полинома высокой степени. Можно, конечно, попытаться решить эту задачу аналитически, но лучше вспомнить, что есть и… численные методы решения подобных задач.

На рисунке 5 показано численное решение еще более сложной задачи – задачи об оптимальных пропорциях тела, составленного из полусферы, цилиндра и конуса, стоящего на круглой подставке. Объем такого тела (теперь это уже не бокал, а некий кубок, предназначение которого будет обрисовано ниже) равен 1 литру. Спрашивается, чему должны быть равны значения переменные d, L и h, при которых наружная поверхность тела (кубка) будет минимальна.

На рисунке 4 мы продемонстрировали *математический* подход к решению задачи: нас интересовали не размеры конкретного оптимального бокала в сантиметрах, а общая математическая формула, по которой можно рассчитать пропорции такого тела произвольного объема. Решение же, показанное на рис. 5, содержит некий *инженерный* подход. Человеку

<sup>&</sup>lt;sup>12</sup> Ниже мы будем работать с пакетом Mathcad, «т.к. у него (наряду с пакетом Matlab) основной инструмент – это численная, а не символьная математика». Использование при решении задач разных пакетов можно также считать еще одним проявлением гибридности. Формулы для объема и поверхности тел можно искать либо в уме, либо в справочниках – бумажных или интернетовских. Но лучше тут поступить опять же «гибридно»: вспомнить формулу, а потом проверить ее правильность. А еще лучше постараться вывести нужную формулу самому. Так можно тренировать свой мозг. Некоторые пожилые люди, звоня своим близким, стараются выуживать номер телефона именно из своей памяти, а не из памяти телефона. <sup>13</sup> Это несложное преобразование можно сделать и без компьютера и даже без листка бумаги – в уме и сразу вписать ответ. Сочетание ручных («головных») и компьютерных символьных преобразований – это еще один пример гибридности.

<sup>14</sup> Таких решений оказалось несколько, но мы оставили для дальнейших преобразований одно из них. Нужный ли мы взяли нуль функции, это отдельный вопрос для отдельного анализа. Может быть у нашей задачи есть несколько решений?

<sup>&</sup>lt;sup>15</sup> Есть сайт в Интернете (http://www.people.fas.harvard.edu/~sfinch), на котором собраны всевозможные математические константы, начиная от π и e и кончая совершенной экзотикой, мало понятной многим даже хорошо знающим математику.

<sup>&</sup>lt;sup>16</sup> У простого конуса без основания соотношение d к h будет равно корню из двух, а у конуса с крышкой в два раза меньше. Можно запомнить эту закономерность для проектирования конических емкостей (математический подход), а можно делать расчеты для каждого конкретного случая (инженерный подход).<br><sup>17</sup> Тараматический подход), а можно делать расчеты для каждого конкретного случая (инженерный подход).

<sup>17</sup> Тут можно начать вычислительную гонку – объявить конкурс на то, кто вычислит наиболее длинное десятичное значение этой константы. Сейчас такая гонка ведется в отношении главной математической константы – числа π, которое фигурирует в наших формулах вычисления объема и площади.

(инженеру), проектирующему конкретную емкость, недосуг искать в справочниках или выводить самому общие закономерности, а потом обдумывать, как их приложить к своей практической задаче<sup>18</sup>, – ему нужно строить конкретный объект. Пакет Mathcad тут выбран неслучайно. Его еще называют инженерным суперкалькулятором. В среде Mathcad, например, можно пользоваться единицами измерения в полном объеме. Чего не скажешь о пакете Maple [2]. И это понятно. Для математика, решающего абстрактные задачи, метры, килограммы и секунды не нужны. Инженеру же без не никак обойтись.

$$
V(d, L, h) := \frac{\frac{4}{3} \cdot \pi \left(\frac{d}{2}\right)^{3}}{2} + \pi \left(\frac{d}{2}\right)^{2} L + \frac{1}{3} \pi \left(\frac{d}{2}\right)^{2} h
$$
  
\n
$$
S(d, L, h) := \frac{4\pi \left(\frac{d}{2}\right)^{2}}{2} + 2\pi \frac{d}{2} \cdot L + \pi \frac{d}{2} \cdot \sqrt{h^{2} + \left(\frac{d}{2}\right)^{2}} + 2 \cdot \pi \left(\frac{d}{2}\right)^{2}
$$
  
\n
$$
d = 1 \text{ cm } L = 1 \text{ cm } h = 1 \text{ cm}
$$
  
\n
$$
V(d, L, h) = 1.309 \cdot \text{cm}^{3}
$$
  
\n
$$
S(d, L, h) = 8.039 \cdot \text{cm}^{2}
$$
  
\nGiven  
\n
$$
V(d, L, h) = 1 \text{ liter}
$$
  
\n
$$
\begin{pmatrix} d \\ L \\ h \end{pmatrix} := \text{Minimize}(S, d, L, h) = \begin{pmatrix} 9.07099 \\ 11.09765 \\ 4.05753 \end{pmatrix} \text{cm}
$$
  
\n
$$
\frac{d}{L} = 0.81738 \qquad \frac{d}{h} = 2.23560 \qquad \frac{h}{L} = 0.36562
$$

Рис. 5. Численный расчет оптимального кубка (Mathcad 15)

В решении на рис. 5 вводятся две функции пользователя с именами V (объем кубка) и S (площадь наружной поверхности кубка), у которых по тройке (заметим!) аргументов d, L и h. Им придается первое приближение (предположение), равное одному сантиметру. Mathcad-функция Minimize будет по особому численному алгоритму менять значения, хранящиеся в переменных d, L и h так, чтобы функция S (целевая функция поиска) приняла минимальное значение, а объем тела V оставался бы равен одному литру (ограничение при поиске минимума целевой функции).

Примечание. Если читатель попробует, как говорят студенты, вручную «набить» задачу на рис. 5 на компьютере с Mathcad 15, то он получит... неверный ответ. Такие ситуации приводят в ступор многих пользователей Mathcad. Они хватаются за голову и делают удивленные лица.

<sup>&</sup>lt;sup>18</sup> Но всегда нужно помнить, что «нет ничего практичнее хорошей теории».

Именно такой человек изображен на заставке форума «Сумасшедший дом Mathcad», о котором мы уже упомянули. Дело в том, что установленная по умолчанию точность численного решения задачи об оптимальном кубке – это 0.001 м или 1 мм (0.1 см) если решается размерная задача с опорой на международную систему измерений СИ, где метр - это базовая единица длины. А этого недостаточно для нашего не «метрового», а «сантиметрового» кубка. Чтобы правильно решить задачу на рис. 5, нужно изменить значение встроенной переменной СТОL с  $10^{-3}$  на  $10^{-7}$ , например. В среде Mathcad Prime, кстати, эта недоработка исправлена - см. обсуждения этого вопроса на сайте https://www.ptcusercommunity.com/thread/135400. Из-за этой особенности пользователи Mathcad иногда отключают механизм размерностей при решении некоторых задач. И второе. Численные методы расчетов часто называют приближенными методами. И в этом мы только что убедились, решив задачу об оптимальном кубке приближенно - с точностью 100 нанометров. Но и символьные методы решения задач могут быть приближенными. Это случается тогда, например, когда сложную функцию вблизи рассматриваемой точки заменяют на ряд более простых функций. Это уточнение может касаться аналоговых и цифровых вычислительных машин. Считается, что первые решают задачу приближенно и на это решение оказывают влияние разные внутренние и внешние факторы (см. выше). Цифровые же машины более детерминированы и решают задачи с предсказуемой точностью при каждом прогоне решения.

Наша задача о кубке решена (рис. 5), но остались сомнения, будет ли влиять объем тела V на оптимальные соотношения  $d/L$ ,  $d/h$  и  $h/L$ , показанные в конце рисунка 5. По задаче на рис. 4 таких сомнений не было: d / h оставалось константой при любом объеме «бокала». На то оно и математическое, а не инженерное решение!

В решении на рис. 5 был использован KISS-принцип. KISS — это аббревиатура английской фразы «Keep it simple, stupid» — «Делай это проще, дурачок!». Она призывает решать поставленные задачи простыми методами и прибегать к изощренным алгоритмам только тогда, когда простые методы дают сбой или... сложны в реализации. А простота задачи на рис. 5 состояла в том, что мы не стали ее анализировать глубже и не сократили число аргументов функции S с трех до двух. Сделаем это!

На рисунке 6 показано гибридное решение задачи о нашем кубке: сначала используются символьные инструменты Mathcad<sup>19</sup> для получения функции S уже не с тремя (рис. 5), а с двумя (d и L) аргументами и одним параметром V. Для этого были задействованы символьные операторы solve (решить) и substitute (подставить; в среде Maple он называется subs). Далее можно было бы пойти по пути, намеченному на рис. 4, - попытаться взять частные производные функции S по переменным d и L и решить систему уже двух уравнений. Но можно перейти на «численные» рельсы и искать у функции S минимум с помощью той же встроенной функции Minimize.

<sup>&</sup>lt;sup>19</sup> Они, кстати, в старых версиях Mathcad были взяты из пакета Maple.

Рис. 6. Гибридный расчет оптимального кубка: (Mathcad Prime)

Сайт статьи, с которого можно скачать файлы Maple и Mathcad имеет адрес https://www.ptcusercommunity.com/thread/135086. Там же расположена анимация процесса поиска оптимального размера конического бокала со сферической, а не плоской крышкой, но без «ножки» (кубок «Пей до дна!» или рожок с мороженным). На рисунке 7 показаны три кадра этой анимации с графическим отображением целевой функции.

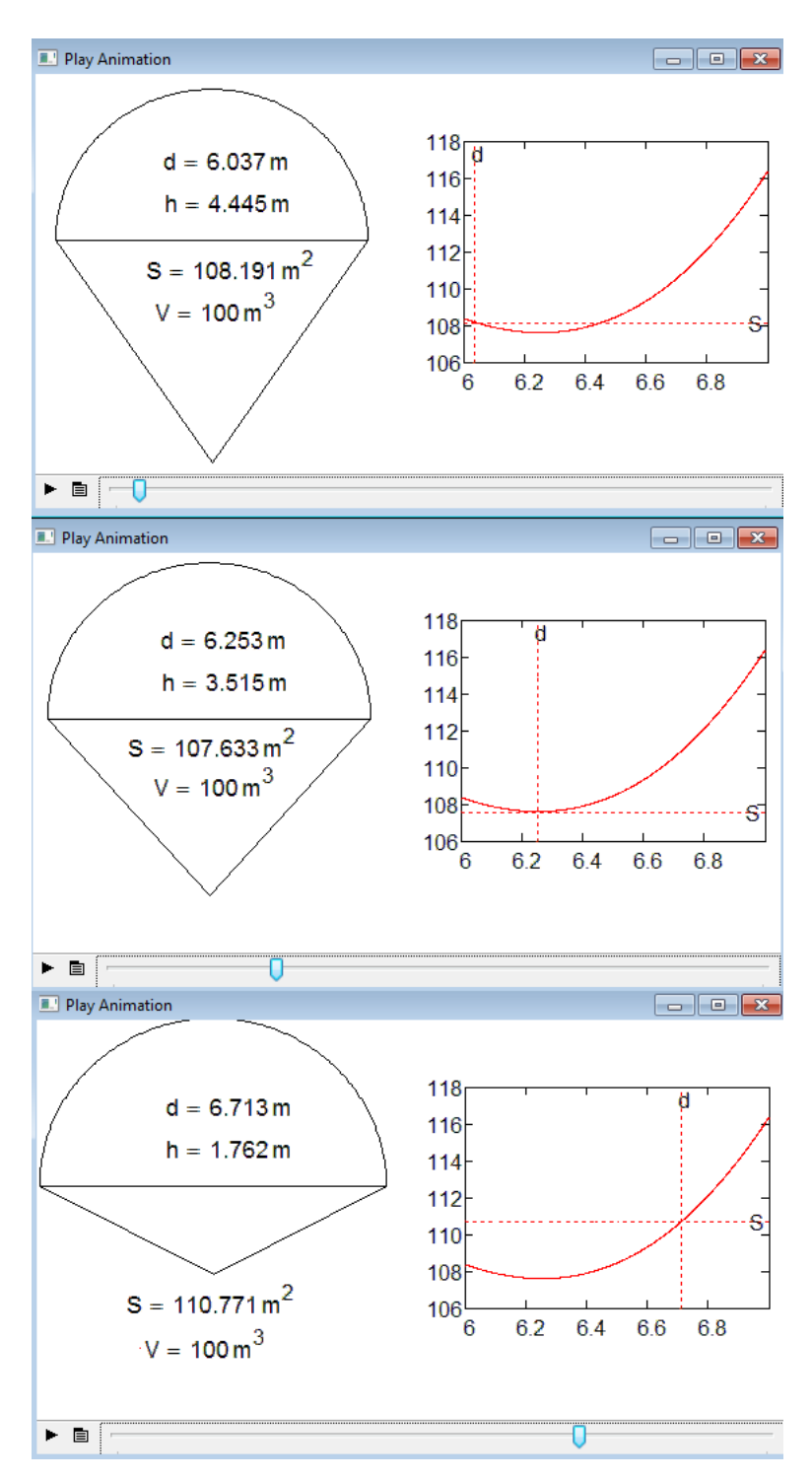

Рис. 7. Три кадра анимации задачи оптимизации размера тела, составленного из конуса и полусферы

На другом сайте – на сайте https://www.ptcusercommunity.com/groups/optimisation-withmathcad собраны анимации, иллюстрирующие разные математические задачи с оптимизацией. Одна из анимаций в этой группе – это анимация проектирования кубка оптимального размера без ножки, составленного из полусферы, цилиндра и конуса: см. https://www.ptcusercommunity.com/videos/2239. Обсуждение этой математической задачи можно найти на сайте https://www.ptcusercommunity.com/message/196864.

Спроектированный нами кубок, показанный на рис. 5, имеет пропорции, найденные там же и на рис. 6. Но в кубке главное не минимум поверхности<sup>20</sup>, а некая красота пропорций. Есть ли такая «красота» на рис. 5? Об эстетической стороне кубка разговор должен быть особый. Сейчас же мы можем поступить так: выгравировать на цилиндрической части нашего оптимального кубка математические выкладки, показанные выше, и вручить такой кубок... победителю математической олимпиады. Но не традиционной, а гибридной: ее участники для решения задач могут использовать не только свои знания и смекалку, но и возможности современных математических пакетов и даже помощь Интернета [5-7, 10].

## Вывод

Умелое использования аналитических и численных методов, различных математических пакетов и Интернета повышает эффективность и точность решения задач, делает сам процесс приятным за счет перекладывания ругинных действий на плечи компьютера и оставления для человека только интеллектуальной, творческой работы. Такие решения можно дополнять плоской и трехмерной графикой и анимацией.

Яркий пример из другого раздела математики. Если преподаватель видит в курсе дифференциальных уравнений только формально-схоластическую составляющую, то он быстро превращает эти самые «диффуры» в «орудие пытки» студентов. Ведь аналитическое решение даже самых простых дифференциальных уравнений требует знания более десятка специфических приемов и хороших навыков интегрирования. Если же преподаватель глубоко понимает смысловую суть дифференциальных уравнений, тонко чувствует баланс между аналитическими и численными методами решения, то он легко вовлекает студентов в этот самый «физический» раздел математики.

Литература:

- 1. Н.И. Ахиезер. Лекции по вариационному исчислению. М., Гостехиздат, 1955.
- 2. Очков В.Ф. "Физические и экономические величины в Mathcad и Maple" (Серия «Лиалог с компьютером»).  $M$ .: Финансы  $\overline{M}$ статистика, 2002. URL: http://twt.mpei.ac.ru/ochkov/Units/Forword book.htm
- 3. Очков В.Ф., Богомолова Е.П. Обратная задача коммивояжера или Необычные математические часы // Открытое образование.  $N<sub>2</sub>$  2014. С. 22-28. URL: http://twt.mpei.ac.ru/ochkov/SalesMan/index.html
- 4. Очков В.Ф., Богомолова Е.П., Иванов Д.А., Писачич К. Движения планет: расчет и визуализация в среде Mathcad или Часы Кеплера // Cloud of Science. Т. 2, № 2. 2015. С. 177-215. URL: http://twt.mpei.ac.ru/ochkov/Planets.pdf

<sup>&</sup>lt;sup>20</sup> А почему бы и нет? Кубок можно сделать из дешевого металла, а потом покрыть слоем золота или серебра. Наш расчет минимизирует затраты на эту операцию.

- 5. Очков В.Ф., Герк С. Активность на форумах важная часть учебы и последующей инженерной деятельности студента // Открытое образование, № 5, 2014. С. 93-101. URL: http://twt.mpei.ac.ru/ochkov/Ochkov-Gurke-OE-5-2014.pdf
- 6. Хайнц Шуман. Исследование задач на экстремум с помощью динамической геометрии CABRI 3D // Компьютерные инструменты в образовании. № 4. 2007. С. 50-58. URL: http://window.edu.ru/resource/791/57791/files/2007\_4\_50-58.pdf
- 7. Schumann, H. (2000): Computerisierte Behandlung funktionaler Beziehungen an geometrischen Figuren. In: Mathematik in der Schule, 38(2). S. 109.
- 8. Теплотехнические этюды с Excel, Mathcad и Интернет / Под общ. ред. В.Ф. Очкова. 2-е издание, исправленное и дополненное. Издательство БХВ-Петербург. 2015. – 336 с. URL: http://twt.mpei.ac.ru/ochkov/TTMI
- 9. Тетельбаум И.М., Шнейдер Ю. Р. 400 схем для АВМ. М., изд. «Энергия», 1978.
- 10. Очков В.Ф., Богомолова Е.П., Иванов Д.А. Физико-математические этюды с Mathcad и Интернет. Учебное пособие. — СПб.: Издательство «Лань», 2016. URL: https://www.ptcusercommunity.com/groups/etudes

Данная статья написана по итогам выполнения гранта РФФИ № 16-08-01222.